# **1Z0-1084-20Q&As**

Oracle Cloud Infrastructure Developer 2020 Associate

### **Pass Oracle 1Z0-1084-20 Exam with 100% Guarantee**

Free Download Real Questions & Answers **PDF** and **VCE** file from:

**https://www.leads4pass.com/1z0-1084-20.html**

100% Passing Guarantee 100% Money Back Assurance

Following Questions and Answers are all new published by Oracle Official Exam Center

**C** Instant Download After Purchase

**83 100% Money Back Guarantee** 

365 Days Free Update

**Leads4Pass** 

800,000+ Satisfied Customers

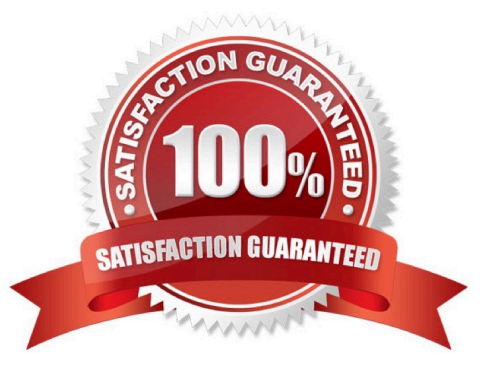

## **Leads4Pass**

#### **QUESTION 1**

What are two of the main reasons you would choose to implement a serverless architecture?

- A. No need for integration testing
- B. Reduced operational cost
- C. Improved In-function state management
- D. Automatic horizontal scaling
- E. Easier to run long-running operations

Correct Answer: BD

#### **QUESTION 2**

Which pattern can help you minimize the probability of cascading failures in your system during partial loss of connectivity or a complete service failure?

- A. Retry pattern
- B. Anti-corruption layer pattern
- C. Circuit breaker pattern
- D. Compensating transaction pattern

Correct Answer: C

A cascading failure is a failure that grows over time as a result of positive feedback. It can occur when a portion of an overall system fails, increasing the probability that other portions of the system fail. the circuit breaker pattern prevents the service from performing an operation that is likely to fail. For example, a client service can use a circuit breaker to prevent further remote calls over the network when a downstream service is not functioning properly. This can also prevent the network from becoming congested by a sudden spike in failed retries by one service to another, and it can also prevent cascading failures. Self-healing circuit breakers check the downstream service at regular intervals and reset the circuit breaker when the downstream service starts functioning properly. https://blogs.oracle.com/developers/gettingstarted-with-microservices-part-three

#### **QUESTION 3**

You want to push a new image in the Oracle Cloud Infrastructure (OCI) Registry. Which two actions do you need to perform?

A. Assign a tag via Docker CLI to the image.

- B. Generate an auth token to complete the authentication via Docker CLI.
- C. Generate an API signing key to complete the authentication via Docker CLI.
- D. Assign an OCI defined tag via OCI CLI to the image.
- E. Generate an OCI tag namespace in your repository.

Correct Answer: AB

You use the Docker CLI to push images to Oracle Cloud Infrastructure Registry. To push an image, you first use the docker tag command to create a copy of the local source image as a new image (the new image is actually just a reference to the existing source image). As a name for the new image, you specify the fully qualified path to the target location in Oracle Cloud Registry where you want to push the image, optionally including the name of a repository. for more details check the below link

https://docs.cloud.oracle.com/en-us/iaas/Content/Registry/Tasks/ registrypushingimagesusingthedockercli.htm

#### **QUESTION 4**

You encounter an unexpected error when invoking the Oracle Function named "myfunction" in application "myapp". Which can you use to get more information on the error?

- A. fn --debug invoke myapp myfunction
- B. DEBOG=l fn invoke myapp myfunction
- C. fn --verbose invoke myapp myfunction
- D. Call Oracle support with your error message

Correct Answer: B

Troubleshooting Oracle Functions

If you encounter an unexpected error when using an Fn Project CLI command, you can find out more

about the problem by starting the command with the string DEBUG=1 and running the command again.

For example:

\$ DEBUG=1 fn invoke helloworld-app helloworld-func

Note that DEBUG=1 must appear before the command, and that DEBUG must be in upper case.

#### **QUESTION 5**

Which two are required to enable Oracle Cloud Infrastructure (OCI) Container Engine for Kubernetes (OKE) cluster access from the kubect1 CLI?

A. An SSH key pair with the public key added to cluster worker nodes

- B. Install and configure the OCI CLI
- C. OCI Identity and Access Management Auth Token
- D. Tiller enabled on the OKE cluster

E. A configured OCI API signing key pair

Correct Answer: BE

Setting Up Local Access to Clusters To set up a kubeconfig file to enable access to a cluster using a local installation of kubectl and the Kubernetes Dashboard: Step 1: Generate an API signing key pair Step 2: Upload the public key of the API signing key pair Step 3: Install and configure the Oracle Cloud Infrastructure CLI Step 4: Set up the kubeconfig file Step 5: Verify that kubectl can access the cluster

[1Z0-1084-20 PDF Dumps](https://www.leads4pass.com/1z0-1084-20.html) [1Z0-1084-20 Study Guide](https://www.leads4pass.com/1z0-1084-20.html) [1Z0-1084-20 Braindumps](https://www.leads4pass.com/1z0-1084-20.html)